# Package 'metaconfoundr'

January 17, 2023

<span id="page-0-0"></span>Title Visualize 'Confounder' Control in Meta-Analyses

Version 0.1.2

Description Visualize 'confounder' control in meta-analysis.

'metaconfoundr' is an approach to evaluating bias in studies used in meta-analyses based on the causal inference framework. Study groups create a causal diagram displaying their assumptions about the scientific question. From this, they develop a list of important 'confounders'. Then, they evaluate whether studies controlled for these variables well. 'metaconfoundr' is a toolkit to facilitate this process and visualize the results as heat maps, traffic light plots, and more.

License MIT + file LICENSE

#### URL <https://github.com/malcolmbarrett/metaconfoundr>

BugReports <https://github.com/malcolmbarrett/metaconfoundr/issues>

**Depends**  $R (= 3.5.0)$ 

- **Imports** dplyr  $(>= 1.0.0)$ , forcats, ggplot2  $(>= 3.4.0)$ , magrittr, purrr, rlang ( $>= 0.1.2$ ), shiny, stringr, tibble, tidyr ( $>=$ 1.0.0), tidyselect
- Suggests covr, knitr, metafor, patchwork, readr, rio, rmarkdown, roxygen2, spelling, test that  $(>= 3.0.0)$ , vdiffr

VignetteBuilder knitr

Config/testthat/edition 3

Encoding UTF-8

Language en-US

LazyData true

RoxygenNote 7.1.2

NeedsCompilation no

Author Malcolm Barrett [aut, cre] (<<https://orcid.org/0000-0003-0299-5825>>), Julie M. Petersen [aut] (<<https://orcid.org/0000-0001-7845-4545>>), Ludovic Trinquart [aut] (<<https://orcid.org/0000-0002-3028-4900>>)

<span id="page-1-0"></span>Maintainer Malcolm Barrett <malcolmbarrett@gmail.com> Repository CRAN Date/Publication 2023-01-17 19:00:09 UTC

# R topics documented:

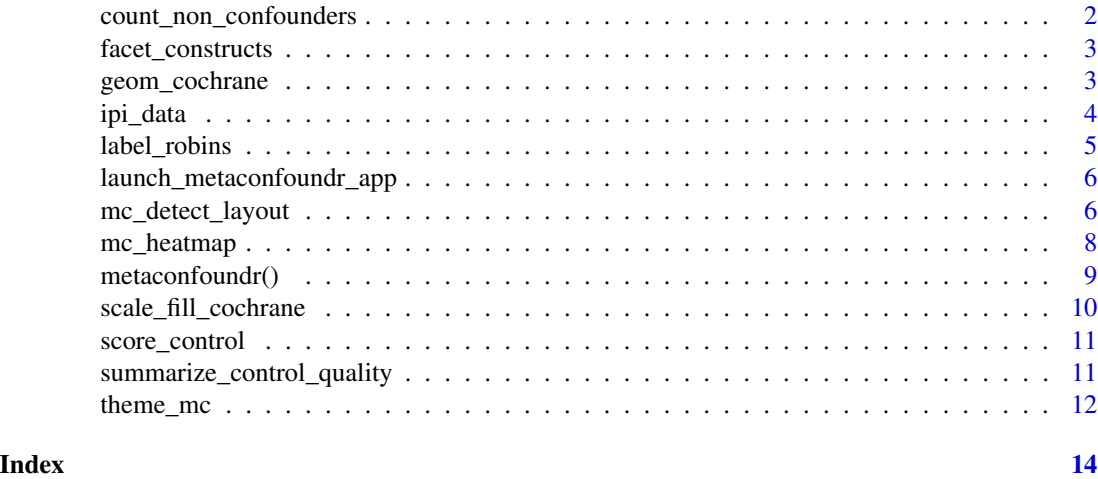

count\_non\_confounders *Count and plot non-confounders*

#### Description

Count and plot non-confounders

#### Usage

```
count_non_confounders(.df)
```

```
plot_non_confounders(.df, ..., geom = ggplot2::geom_col, sort = TRUE)
```
#### Arguments

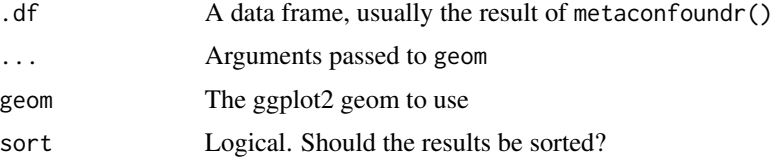

#### Value

a tibble or ggplot

#### <span id="page-2-0"></span>facet\_constructs 3

#### Examples

```
ipi %>%
 metaconfoundr() %>%
 plot_non_confounders(size = 3, geom = ggplot2::geom_point)
```
<span id="page-2-2"></span>facet\_constructs *Facet by constructs*

#### Description

A helper function to facet by constructs in '[mc\\_heatmap\(\)](#page-7-1) and [mc\\_trafficlight\(\)](#page-7-2)

#### Usage

```
facet_constructs(...)
```
#### Arguments

... Arguments passed to [ggplot2::facet\\_grid\(\)](#page-0-0)

#### Value

a facet component

#### See Also

Other plots: [geom\\_cochrane\(](#page-2-1)), [mc\\_heatmap\(](#page-7-1)), [scale\\_fill\\_cochrane\(](#page-9-1)), [theme\\_mc\(](#page-11-1))

<span id="page-2-1"></span>geom\_cochrane *Add Cochrane-style symbols to heatmaps and traffic light plots*

#### Description

Add Cochrane-style symbols to heatmaps and traffic light plots

#### Usage

```
geom_cochrane(
  mapping = ggplot2::aes(shape = control_quality),
  data = NULL,
  stat = "identity",
  position = "identity",
  ...,
 na.rm = FALSE,show.legend = NA,
  inherit.aes = TRUE
)
```
# <span id="page-3-0"></span>Arguments

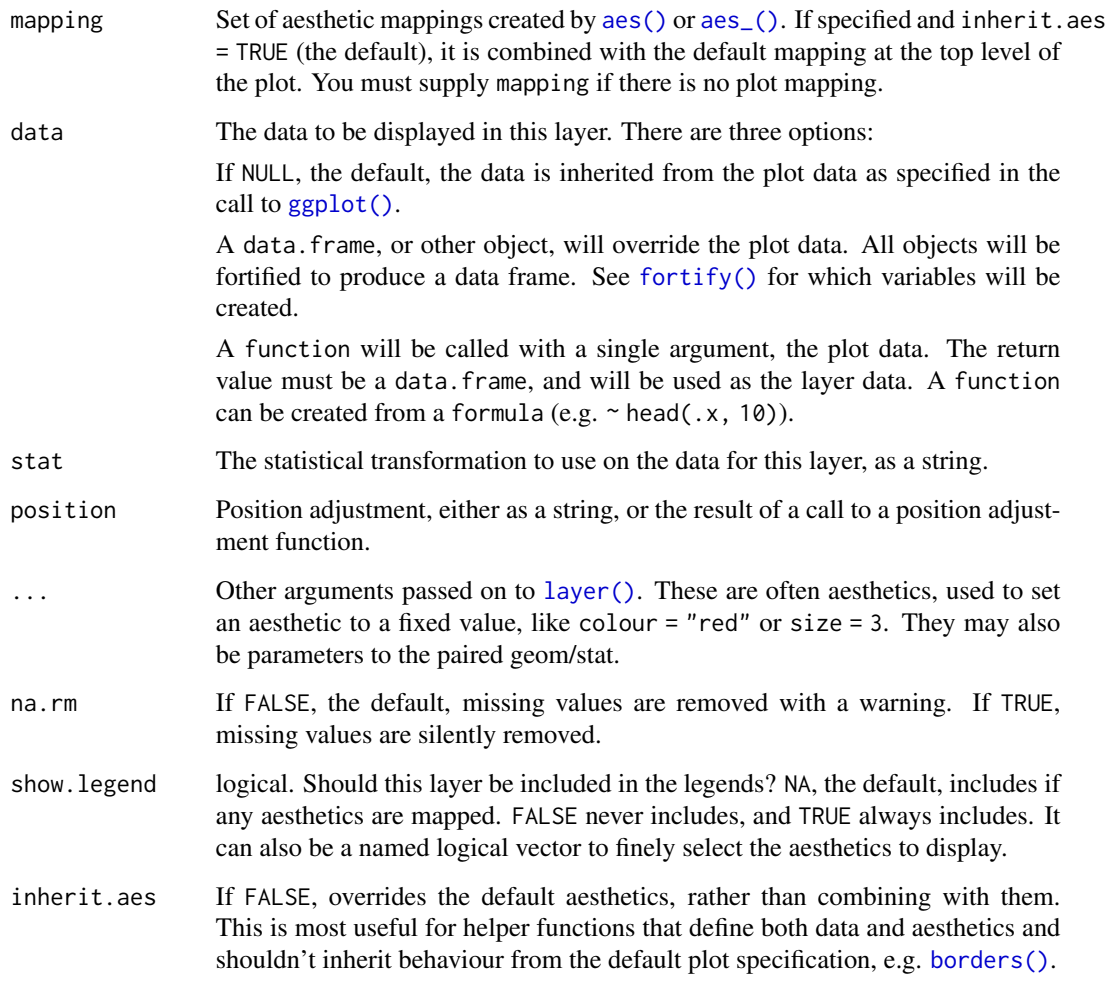

# Value

a geom

# See Also

Other plots: [facet\\_constructs\(](#page-2-2)), [mc\\_heatmap\(](#page-7-1)), [scale\\_fill\\_cochrane\(](#page-9-1)), [theme\\_mc\(](#page-11-1))

ipi\_data *IPI data*

#### <span id="page-4-0"></span>label\_robins 5

#### Description

These data represent 14 analyses (retrospective cohorts and sibling-matched designs) to evaluate the association between short interpregnancy interval (<6 months versus 18-23 months) and risk of preterm birth (<37 weeks gestation) and the adequacy of confounder control (Petersen et al.). Adequacy of confounder control was determined overall for each study as well as by variable and construct (groupings of conceptually related variables).These studies are a subset of studies originally identified in a systematic review by Ahrens et al. to summarize associations between short interpregnancy interval and a variety of perinatal outcomes in high-resource settings.

#### Usage

ipi

ipi\_wide

ipi\_metaanalysis

#### Format

An object of class tbl\_df (inherits from tbl, data.frame) with 407 rows and 5 columns. An object of class tbl\_df (inherits from tbl, data.frame) with 37 rows and 14 columns. An object of class tbl\_df (inherits from tbl, data.frame) with 11 rows and 9 columns.

#### Source

Ahrens et al. (2019)

#### References

Ahrens KA, Nelson H, Stidd RL, Moskosky S, Hutcheon JA. Short interpregnancy intervals and adverse perinatal outcomes in high-resource settings: An updated systematic review. Paediatr Perinat Epidemiol. 2019;33(1):O25-O47.

Petersen JM, Barrett M, Ahrens K, Murray EJ, Hogue C, Mumford S, Bryant Mantha A, Fox MP, Gadupudi S, Trinquart L. Confounder Matrix: A Tool to Assess Confounding Bias in Systematic Reviews of Observational Studies. 2020

label\_robins *Label values using ROBINS approach*

#### **Description**

label\_robins() is a helper function to modify metaconfoundr labels to use ROBINS-like labels: low risk, some concerns, high risk.

#### Usage

label\_robins()

#### <span id="page-5-0"></span>Value

a character vector of ROBINS labels

#### Examples

```
mc_heatmap(metaconfoundr(ipi)) +
 ggplot2::scale_fill_ordinal(labels = label_robins())
```

```
mc_heatmap(metaconfoundr(ipi)) +
  scale_fill_cochrane(labels = label_robins())
```
launch\_metaconfoundr\_app

*Launch metaconfoundr Shiny app*

#### Description

launch\_metaconfoundr\_app() launches a Shiny app to create visualizations of confounding control in meta-analyses

#### Usage

```
launch_metaconfoundr_app()
```
#### Value

A Shiny app

mc\_detect\_layout *Tidy metaconfoundr data layouts*

### <span id="page-5-1"></span>Description

mc\_longer() and mc\_wider() are helper functions to put [metaconfoundr\(\)](#page-8-1) for long and wide data sets, respectively. results into a tidy format. mc\_detect\_layout() chooses between the two automatically based on the number of variables in the data frame. mc\_study\_values() helps standardize evaluations of control quality.

mc\_detect\_layout 7

#### Usage

```
mc_detect_layout(...)
mc_longer(
  study = contains("construct"),
  construct = contains("construct"),
  variable = matches("variable|factor"),
  control_quality = contains("control_quality"),
  is_confounder = contains("confounder"),
  study_values = mc_study_values()
\mathcal{L}mc\_study\_values(inadequate = 0, some\_concerns = 1, adequate = 2)mc_wider(
 construct = contains("construct"),
  variable = matches("variable|factor"),
  is_confounder = contains("confounder"),
  study = everything(),
  study_values = mc_study_values()
\lambda
```
### Arguments

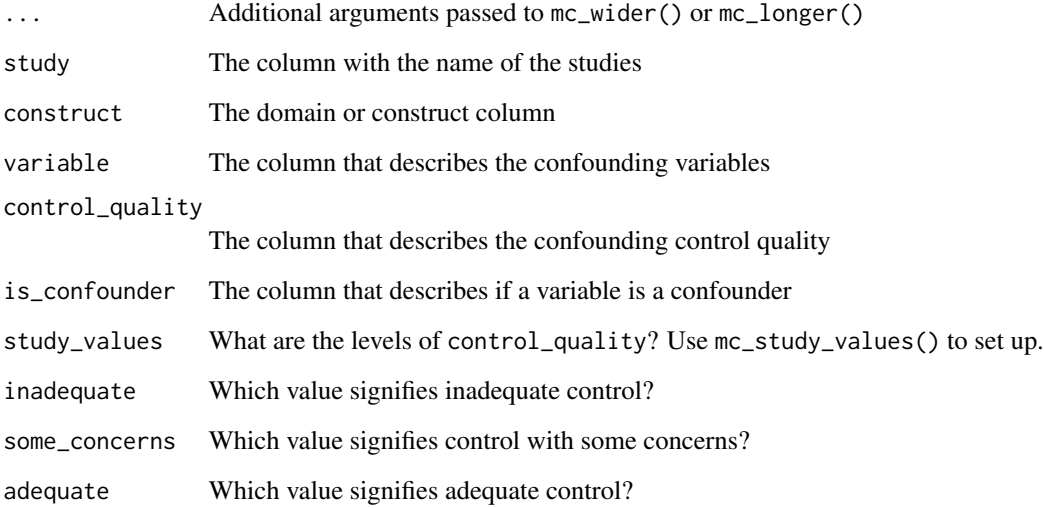

#### Value

a function that tidies the data

<span id="page-7-1"></span><span id="page-7-0"></span>

#### <span id="page-7-2"></span>Description

mc\_heatmap() and mc\_trafficlight() visualize the results of metaconfoundr(), summarizing the quality of confounder control in each study.

#### Usage

```
mc_heatmap(
  .df,
  legend_title = "control quality",
  sort = FALSE,
 by_group = FALSE,
  score = c("adequate", "sum", "controlled"),
  non_confounders = FALSE
)
mc_trafficlight(
  .df,
  size = 8,
  legend_title = "control quality",
  sort = FALSE,by_group = FALSE,
  score = c("adequate", "sum", "controlled"),
  non_confounders = FALSE
)
```
#### Arguments

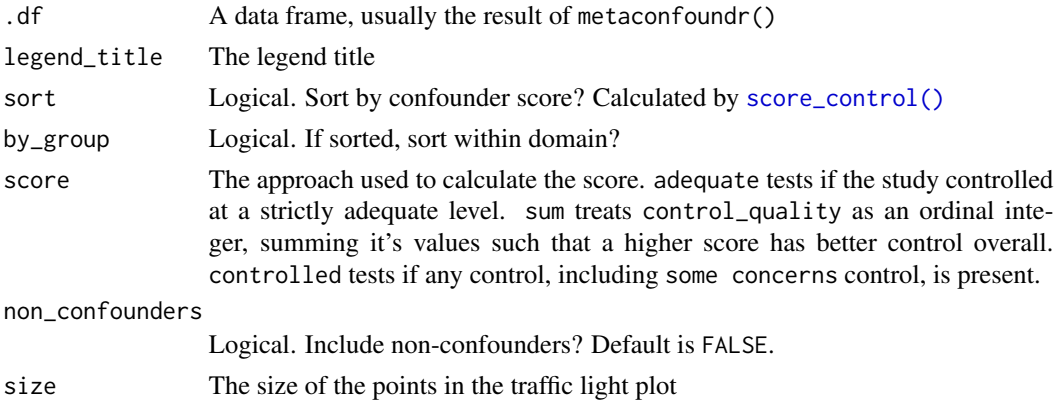

#### Value

a ggplot

#### <span id="page-8-0"></span>metaconfoundr() 9

#### See Also

Other plots: [facet\\_constructs\(](#page-2-2)), [geom\\_cochrane\(](#page-2-1)), [scale\\_fill\\_cochrane\(](#page-9-1)), [theme\\_mc\(](#page-11-1))

#### Examples

```
ipi %>%
 metaconfoundr() %>%
 dplyr::mutate(variable = stringr::str_wrap(variable, 10)) %>%
 mc_heatmap() +
 theme_mc() +
 facet_constructs() +
 ggplot2::guides(x = ggplot2::guide\_axis(n.dodge = 2))ipi %>%
 metaconfoundr() %>%
 mc_trafficlight() +
 geom_cochrane() +
 facet_constructs() +
 scale_fill_cochrane() +
 theme_mc() +ggplot2::guides(x = ggplot2::guide\_axis(n.dodge = 2))
```
metaconfoundr() *Prepare a meta-analysis data set for metaconfoundr*

#### <span id="page-8-1"></span>Description

metaconfoundr() standardizes data frames with information on how well a set of studies control for a set of variables. In this approach, a set of domain experts agree on the variables that are required to properly control for confounding for a scientific question. Then, for a given confounder, the studies are described as being adequately controlled, inadequately controlled, or controlled with some concerns. metaconfoundr() is intended to standardize data for use in  $mc$ -heatmap() and [mc\\_trafficlight\(\)](#page-7-2). See the vignette on data preparation for more information on how to set up your evaluation.

#### Usage

```
metaconfoundr(.df, data_format = mc_detect_layout())
```
#### Arguments

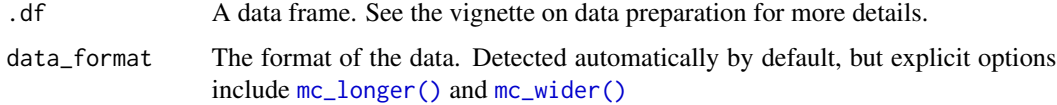

#### Value

a tibble

### Examples

```
metaconfoundr(ipi)
metaconfoundr(ipi_wide)
ipi_wide2 <- ipi_wide %>%
  dplyr::rename(scope = construct)
metaconfoundr(ipi_wide2, mc_wider(construct = "scope"))
```
<span id="page-9-1"></span>scale\_fill\_cochrane *Add Cochrane-style palettes to ggplots*

# Description

Add Cochrane-style palettes to ggplots

#### Usage

```
scale_fill_cochrane(...)
```
scale\_color\_cochrane(...)

scale\_shape\_cochrane(...)

### Arguments

... Arguments passed to the underline scale function

#### Value

scales for ggplot

# See Also

Other plots: [facet\\_constructs\(](#page-2-2)), [geom\\_cochrane\(](#page-2-1)), [mc\\_heatmap\(](#page-7-1)), [theme\\_mc\(](#page-11-1))

<span id="page-9-0"></span>

<span id="page-10-1"></span><span id="page-10-0"></span>

#### **Description**

score\_control() adds a variable, score, that summarizes how well a study controls for a domain or construct. Used to sort heatmaps and traffic light plots.

#### Usage

```
score_control(.df, score = c("adequate", "sum", "controlled"))
```
#### Arguments

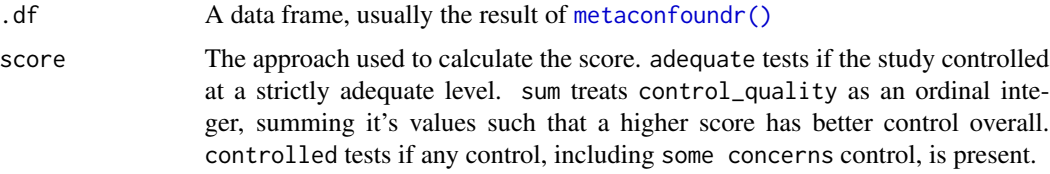

#### Value

a tibble

#### Examples

```
library(dplyr)
```

```
ipi %>%
 metaconfoundr() %>%
 filter(is_confounder == "Y") %>%
 score_control("controlled") %>%
 arrange(desc(score))
```
summarize\_control\_quality

*Summarize the control quality of studies*

#### Description

summarize\_control\_quality() allows you to summarize how well studies control for variables within one or more domains, and how well those domains are controlled for overall. Each logical statement is a domain and can be named.

#### <span id="page-11-0"></span>Usage

```
summarize_control_quality(.df, ..., domains = TRUE)
```
#### Arguments

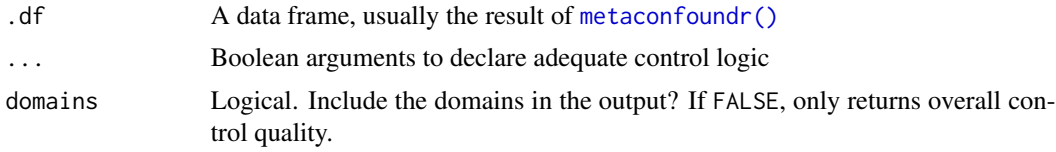

#### Value

A tibble

#### Examples

```
summary_df <- summarize_control_quality(
 metaconfoundr(ipi),
 Sociodemographics = `Maternal age` & `Race/ethnicity` & `Marital status`,
 Socioeconomics = `SES category` | Insurance & Education,
  "Reproductive Hx" = `Prior pregnancy outcome`
\mathcal{L}summary_df
summary_df %>%
 mc_trafficlight() +
 theme_mc() +
 facet_constructs() +
 geom_cochrane() +
 scale_fill_cochrane()
```
<span id="page-11-1"></span>theme\_mc *A minimal theme for metaconfoundr plots*

#### Description

A minimal theme for metaconfoundr plots

#### Usage

theme\_mc(base\_size = 14)

#### Arguments

base\_size base font size, given in pts.

# <span id="page-12-0"></span>theme\_mc 13

### Value

a ggplot theme

# See Also

Other plots: [facet\\_constructs\(](#page-2-2)), [geom\\_cochrane\(](#page-2-1)), [mc\\_heatmap\(](#page-7-1)), [scale\\_fill\\_cochrane\(](#page-9-1))

# <span id="page-13-0"></span>Index

∗ datasets ipi\_data, [4](#page-3-0) ∗ plots facet\_constructs, [3](#page-2-0) geom\_cochrane, [3](#page-2-0) mc\_heatmap, [8](#page-7-0) scale\_fill\_cochrane, [10](#page-9-0) theme\_mc, [12](#page-11-0) aes(), *[4](#page-3-0)* aes\_(), *[4](#page-3-0)* borders(), *[4](#page-3-0)* count\_non\_confounders, [2](#page-1-0) facet\_constructs, [3,](#page-2-0) *[4](#page-3-0)*, *[9,](#page-8-0) [10](#page-9-0)*, *[13](#page-12-0)* fortify(), *[4](#page-3-0)* geom\_cochrane, *[3](#page-2-0)*, [3,](#page-2-0) *[9,](#page-8-0) [10](#page-9-0)*, *[13](#page-12-0)* ggplot(), *[4](#page-3-0)* ggplot2::facet\_grid(), *[3](#page-2-0)* ipi *(*ipi\_data*)*, [4](#page-3-0) ipi\_data, [4](#page-3-0) ipi\_metaanalysis *(*ipi\_data*)*, [4](#page-3-0) ipi\_wide *(*ipi\_data*)*, [4](#page-3-0) label\_robins, [5](#page-4-0) launch\_metaconfoundr\_app, [6](#page-5-0) layer(), *[4](#page-3-0)* mc\_detect\_layout, [6](#page-5-0) mc\_heatmap, *[3,](#page-2-0) [4](#page-3-0)*, [8,](#page-7-0) *[10](#page-9-0)*, *[13](#page-12-0)* mc\_heatmap(), *[3](#page-2-0)*, *[9](#page-8-0)* mc\_longer *(*mc\_detect\_layout*)*, [6](#page-5-0) mc\_longer(), *[9](#page-8-0)* mc\_study\_values *(*mc\_detect\_layout*)*, [6](#page-5-0) mc\_trafficlight *(*mc\_heatmap*)*, [8](#page-7-0) mc\_trafficlight(), *[3](#page-2-0)*, *[9](#page-8-0)* mc\_wider *(*mc\_detect\_layout*)*, [6](#page-5-0)

mc\_wider(), *[9](#page-8-0)* metaconfoundr *(*metaconfoundr()*)*, [9](#page-8-0) metaconfoundr(), *[6](#page-5-0)*, [9,](#page-8-0) *[11,](#page-10-0) [12](#page-11-0)* plot\_non\_confounders *(*count\_non\_confounders*)*, [2](#page-1-0) scale\_color\_cochrane *(*scale\_fill\_cochrane*)*, [10](#page-9-0) scale\_fill\_cochrane, *[3,](#page-2-0) [4](#page-3-0)*, *[9](#page-8-0)*, [10,](#page-9-0) *[13](#page-12-0)* scale\_shape\_cochrane *(*scale\_fill\_cochrane*)*, [10](#page-9-0) score\_control, [11](#page-10-0) score\_control(), *[8](#page-7-0)* summarize\_control\_quality, [11](#page-10-0) theme\_mc, *[3,](#page-2-0) [4](#page-3-0)*, *[9,](#page-8-0) [10](#page-9-0)*, [12](#page-11-0)